## Introduction

## **CMSC 104**

section 301 Problem Solving and Computer Programming Fall 05

Aug-31-2005

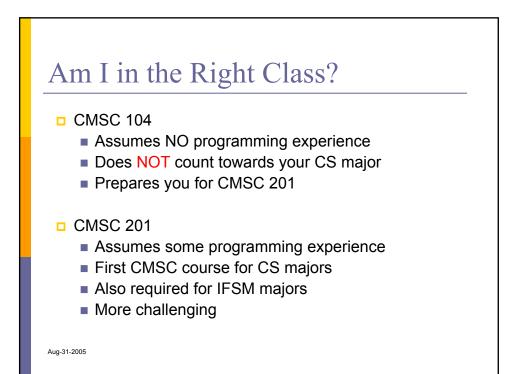

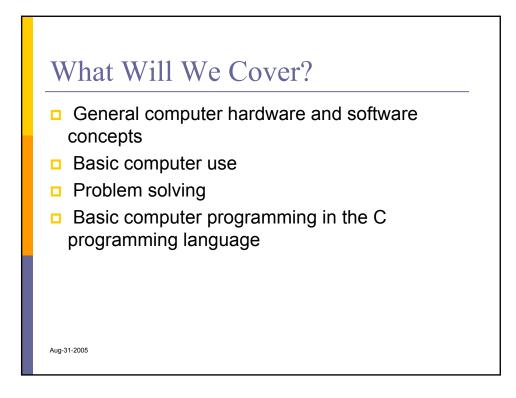

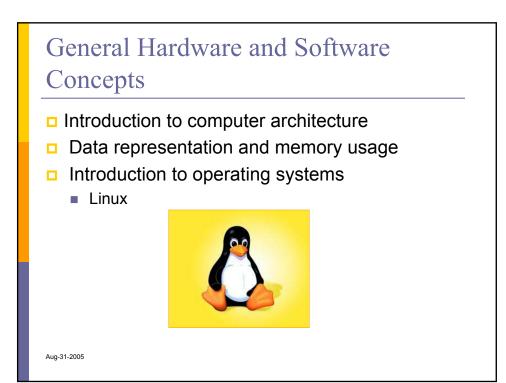

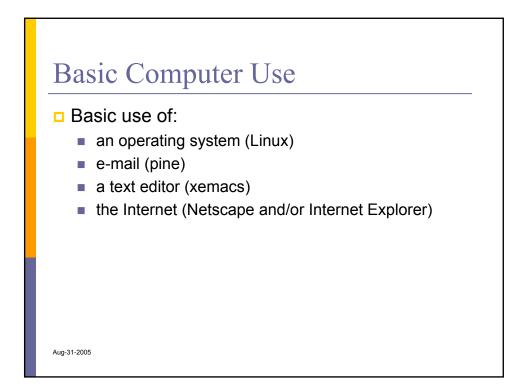

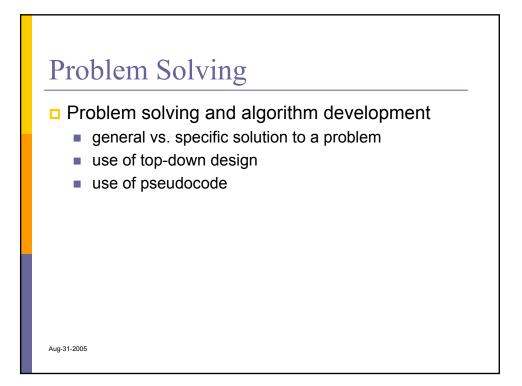

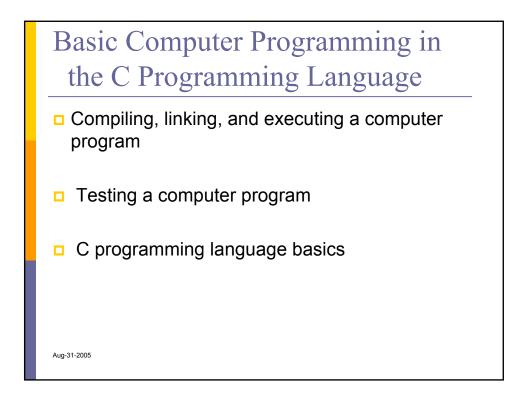

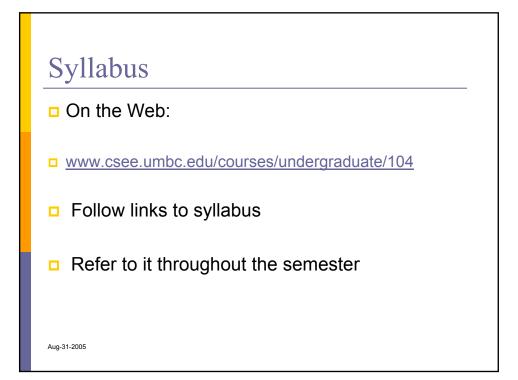

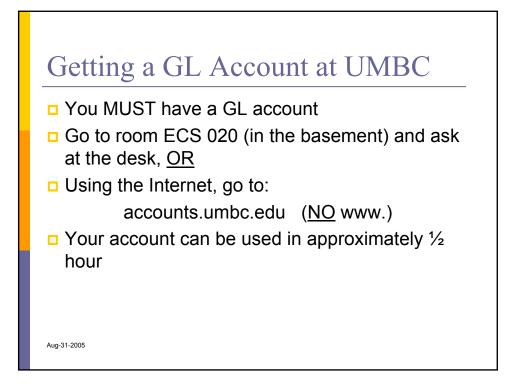

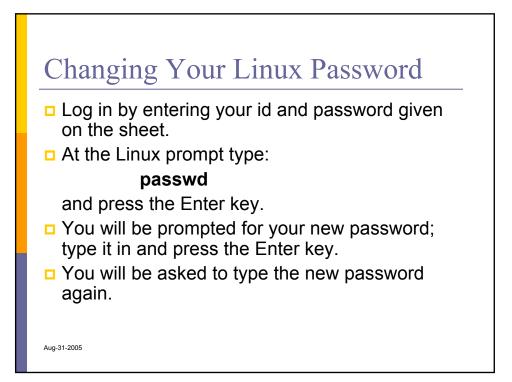

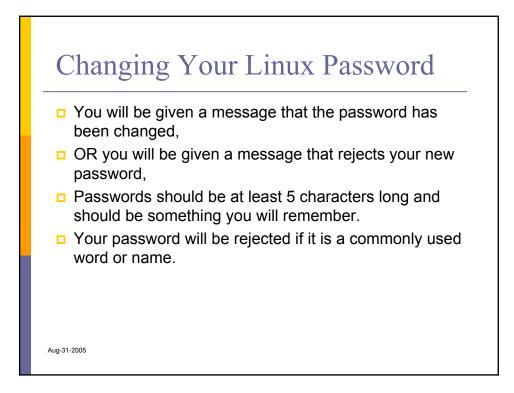

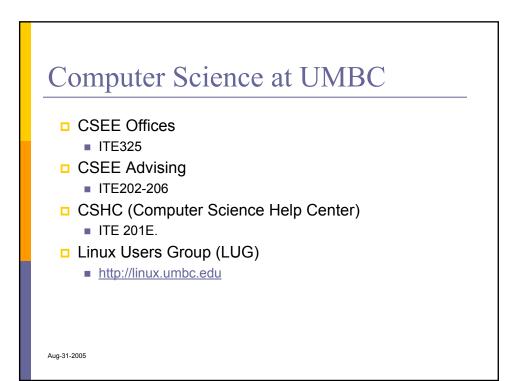

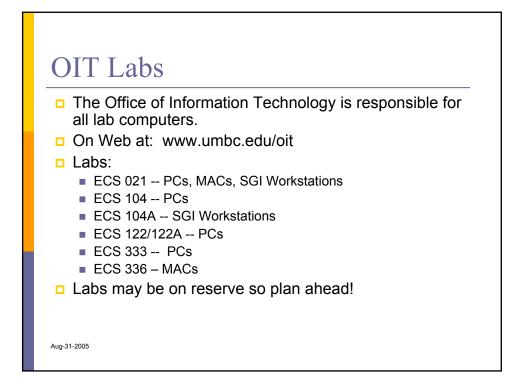

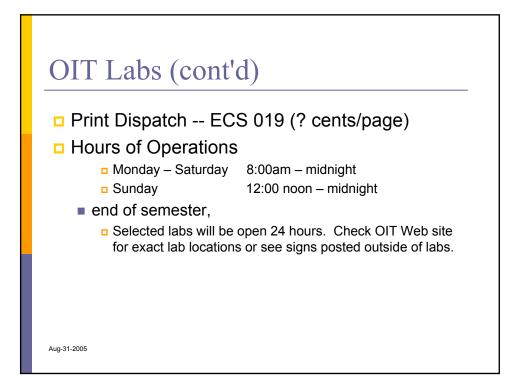

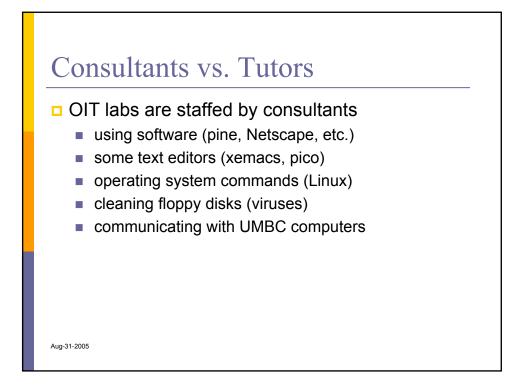

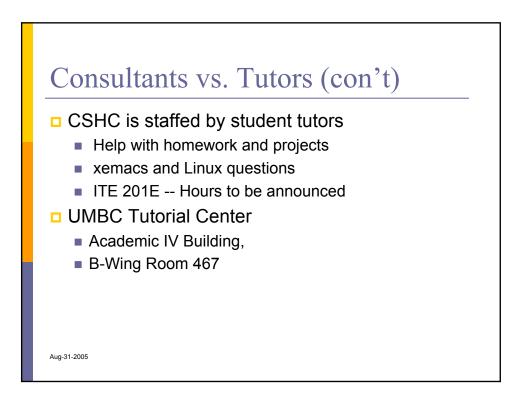

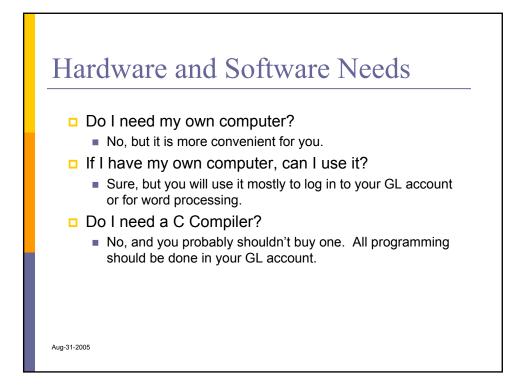

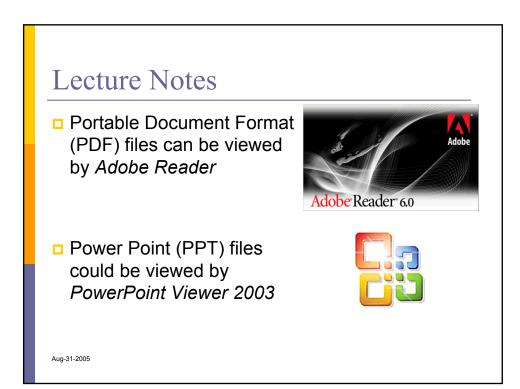

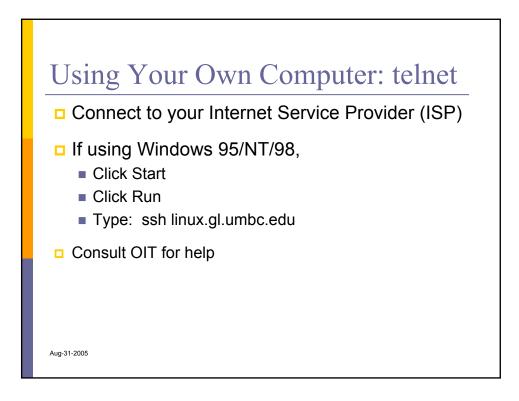

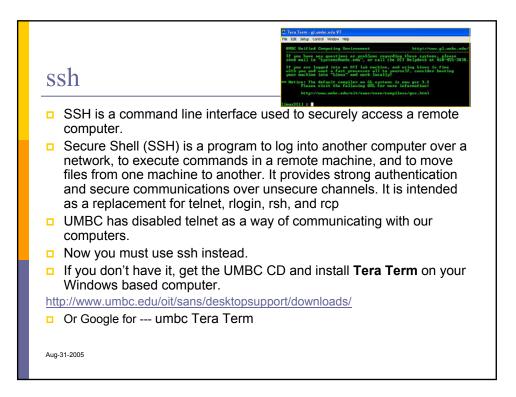

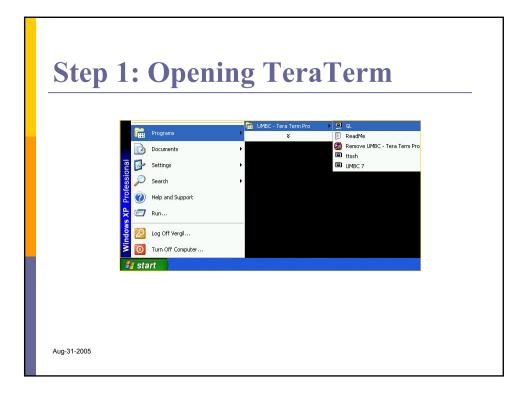

| <b>SSH-ing int</b>                                                 | o the GL                                  |
|--------------------------------------------------------------------|-------------------------------------------|
| SSH Authenticatio                                                  |                                           |
| Logging in to glumbc.<br>Authentication require<br>User name: Verg | sdu<br>ji                                 |
| Passphrase: """"""""""""""""""""""""""""""""""""                   | word to log in                            |
| C Use rhosts to lo                                                 |                                           |
| C Use challenge/                                                   | Vresponse (TIS) to log in   DK Disconnect |
|                                                                    |                                           |
| Aug-31-2005                                                        |                                           |

| SSHing to a Specific Server<br>using the ttssh Icon                                       |  |
|-------------------------------------------------------------------------------------------|--|
| Tera Term: New connection                                                                 |  |
| © TCP/IP Host: solaris.gl.umbc.edu<br>Service: ○ Telnet TCP port#: 22<br>○ SSH<br>○ Other |  |
| C Serial Port: COM1 -                                                                     |  |
| OK Cancel Help                                                                            |  |
|                                                                                           |  |
| Aug-31-2005                                                                               |  |

## <section-header><section-header><section-header><section-header><section-header><section-header><section-header><section-header><text><text><text><text>